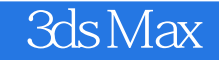

- 13 ISBN 9787560625218
- 10 ISBN 7560625215

出版时间:2011-2

页数:292

版权说明:本站所提供下载的PDF图书仅提供预览和简介以及在线试读,请支持正版图书。

## www.tushu111.com

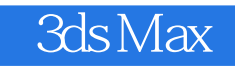

《3ds Max三维动画设计标准教程》是根据多位业界资深动画设计师和美院动画专业教师结合教学与实 adsMax2009  $\,$  Reactor  $\,$ <u>Character Studio 3ds Max</u> 3ds Max 1 DVD

 $3d$ s Max $\frac{1}{2}$ 

1 3ds Max 1.1 3ds Max 1.2 3ds Max 1.2.1 3ds Max2009  $1.22$  1.2.3  $1.24$  1.2.5  $1.3$  $1.31$   $1.32$   $1.33$   $1.34$   $1.4$  $1.41$   $1.42$   $1.43$   $1.44$   $2.3$ ds Max  $2.1$  $21.1$  2.1.2  $21.3$  2.1.4 2.1.5  $21.6 \text{ NURBS}$  2.1.7 2.2 —— 2.2.1 2.2.2  $2.23$   $2.24$   $2.25$   $2.26$   $2.3$   $3$  $231$   $232$   $233$   $234$   $235$   $236$  $237$  2.4 ——  $241$  2.4.2 2.5 3 3ds Max 3.1 3.2 3.2.1 3.2.2  $323$   $324$   $33$   $331$   $332$   $333$  $334$  /  $335$   $336$   $337$   $34$  $341 \t 342 \t 343 \t 344 \t 345 \t 35$  $36$   $361$   $362$   $363$   $364$  $365$  3.66  $366$  4  $3d$ s Max 4.1  $4.2$   $4.3$   $4.4$   $4.5$   $5$   $3d s$  Max  $51$   $51.1$   $51.2$   $52$   $53$ 6 3ds Max 6.1 3ds Max 6.2 6.2.1 Scanline Renderer 6.2.2 Mental Ray 6.2.3 VUE 6.3 6.3.1  $\degree$ " 6.3.2 " "6.3.3 " "6.34 "  $\sim$  6.35  $\sim$   $\sim$  6.4 6.41  $64.2$   $65$   $7$   $3d s$  Max  $7.1$ 7.1.1 7.1.2 3ds Max 7.2 7.2.1 7.2 3ds Max 7.2.2 7.3 7.3.1 7.3.2 7.3.2 7.33 7.4 7.4 7.41 7.4.2  $7.5$   $7.51$   $7.52$ 7.6 7.61 7.62 7.63 7.64 PF ——鱼儿成群游 7.7 Reactor动力学 7.7.1 小球入筐 7.7.2 风吹窗帘飘动 7.7.3 小车下坡 7.7.4 碧波 荡漾——水面的模拟 7.7.5 摔碎的花瓶 7.7.6 转动的电风扇 7.8 Character Studio简介 7.8.1 忍者角色 骨骼的创建 7.8.2 忍者角色骨骼的绑定 7.8.3 自动足迹动画的使用 7.9 应用案例 7.9.1 调节忍者角色 7.9.2  $\hspace{1cm}$  8 Hair and Fure  $\hspace{1cm}$  8.1 Hair and Fur 8.2  $8.21$   $8.22$ 

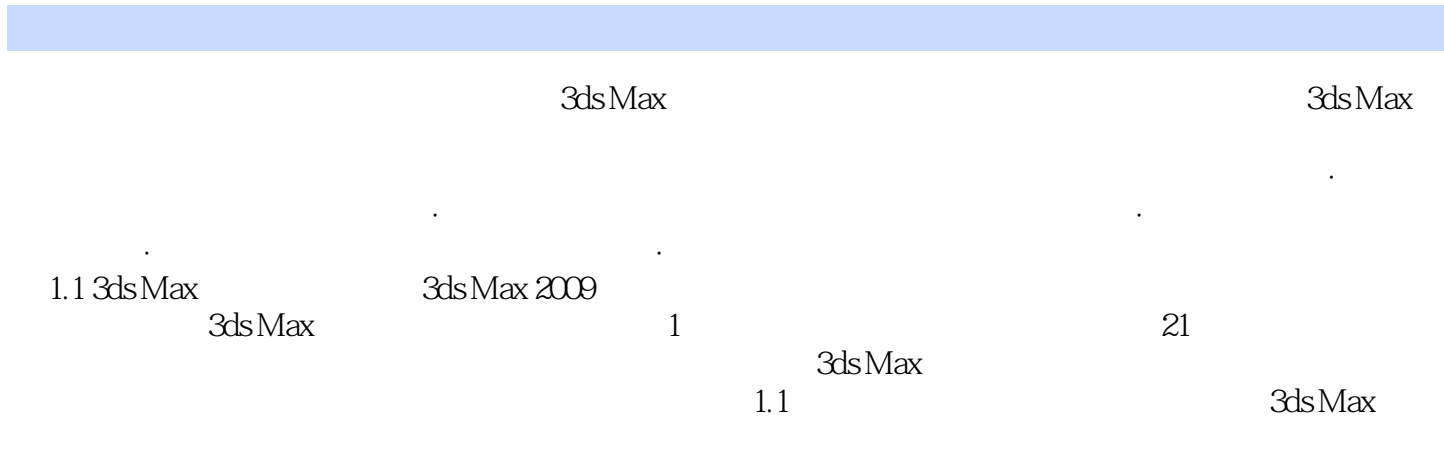

 $3d$ s Max $\qquad$ 

 $1$  $2$  $3 \thinspace$ 

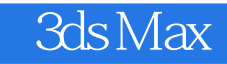

本站所提供下载的PDF图书仅提供预览和简介,请支持正版图书。

:www.tushu111.com